# **fitaf f**ury **i**n **t**he **a**ccounting **f**actory

*Just accounting but digital*

**Bedienungsanleitung 2** fitaf Benutzer registrieren & anmelden fitaf Buchhaltungsrechte anfragen (wird später erklärt) & freigeben lassen durch andere fitaf Buchhalter

> *Nutzungshinweis Vollbild Am besten mit einem separaten PDF-Leseprogramm im Vollbil zu konsumieren (zB Adobe Acrobat Reader) und weiterklicken. Ein Öffnen im Browser (z.B. "Google Chrome") ist möglich ("Drei Punkte" -> "Präsentieren"), ist kleiner und kann nicht weiter "geklickt" werden.*

# Vorwort

- fitaf Benutzer & fitaf Unternehmungen sind 2 verschiedene Dinge
- fitaf Benutzer der Webseite
	- z.B Name: "Julian Hauck" / E-Mail: "[info@digitalized-accounting.com](mailto:info@digitalized-accounting.com)"
	- z.B. "Finanzkollegen" in der Buchhaltung, interne/externe Buchhalter/Steuerberater
	- sind kostenfrei und werden dies auch bleiben
	- können mit beliebiger E-Mail Adresse angelegt werden
	- Die E-Mail Adresse ist zu bestätigen mit einem Klick auf den Link in der Aktivierungs-E-Mail, die man nach Registrierung automatisch erhält
	- Danach ist ein Login auf der Webseite möglich

# ● fitaf Unternehmungen

- z.B. "fitaf UG"
- Nur die fitaf Unternehmung kann kostenpflichtig sein, abhängig vom gewählten fitaf Service Level

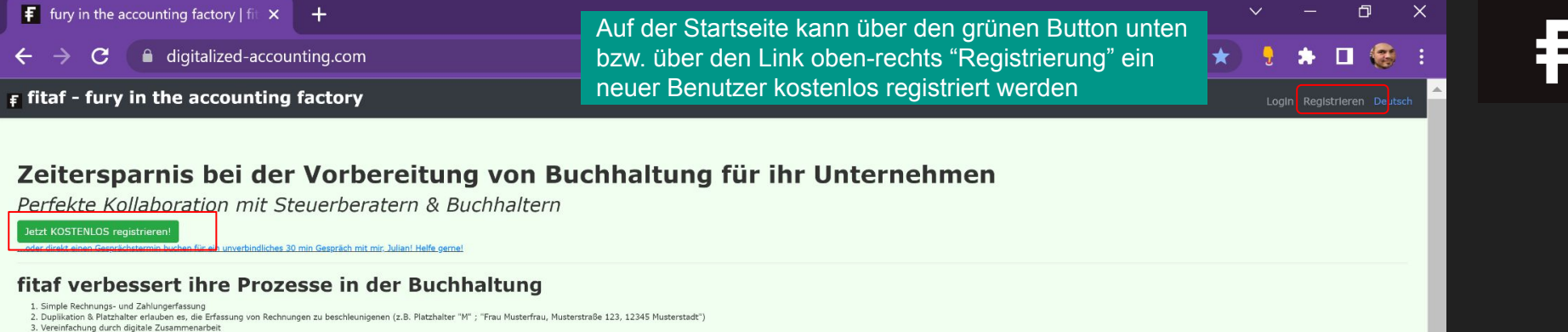

- 
- 4. Tagesberichte erlauben die einfache Zusammenarbeit mit Steuerberatern via Smartphone
- 5. Manipulationsfreie Speicherung & Archivierung aller Belege

#### Kundenzitate (Social Media: m)

- · "Sooo effizient und easy ich spare eine Menge Zeit und behalte jederzeit den Überblick, fitaf will ich nicht mehr missen!" Christian R. (selbständiger Physiotherapeut)
- 72% Zeitersparnis bei der Abrechnung eines privaten Rezepts inkl. Ausdruck, Abheften & Einkuvertierung
- Ergebnis mit Stoppuhr gemessen => vor fitaf ~13 min » mit fitaf 3 min 14 sek [Q1/2020]
- . "Ich habe eine Mitarbeiterin, die operativ in der Buchhaltung unterstützt, zB Rechnungen schreibt. Die externe Steuerberaterin hat auch fitaf Zugang und kann alles iederzeit aus fitaf erhalten, um Buchhaltung zu machen!
- Heinz-Werner Bähr (Therapeut, Geschäftsführer brainbalances UG)
- · "fitaf bietet einen sehr aut strukturierten Wea zur Weiterarbeit für uns Steuerberater und spart Unternehmen sicherlich eine Menge Zeit in der Vorbereitung der Buchhaltung!" Fin Steuerherster

#### Bedienungsanleitungen

- 1. Registrierung und Anmeldung, sowie die Vergabe von fitaf-Buchhaltungsrechten durch andere fitaf-Buchhalter an Kollegen, externe Steuerberater oder andere Buchhalter
- 2. Anlegen und ändern von Unternehmen (inkl. Logos für Rechnungen)
- 3. ... weitere Anleitungen folgen in den nächsten Tagen und Wochen!

#### **Motivation & Erfahrungen des Gründers**

Im vorherigen, von Julian (fitaf Gründer) erfolgreich gegründeten Unternehmen (heute Weltmarktführer), hat dieser festgestellt, dass einfach jedes Untermehmen sich auf sein Geschäft fokussieren möchte, aber durch die notwe fitaf hat das Ziel den Aufwand zur Vorbereitung der Buchhaltung für Unternehmen zu minimieren und die Kollaboration zwischen den verschiedenen Personen zu perfektionieren!

- · 15+ Jahre Erfahrungen im Bereich Finanzen
- . 6 Jahre CFO eines von mir erfolgreich gegründeten Unternehmens (heute Weltmarktführer). Wesentliche Dienstleistung war die globale Abrechnung und das Management von internationalen Zahlungsströmen
- · Entwicklung eines Tools zur Kostensteuerung für einen Großkonzern in Deutschland mit 3.500.000.000 € Budget pro Jahr

### fitaf Nutzungsgebühr

- Unternehmungen haben eine per monatlicher Dauerlastschrift eingezogene, fitaf Nutzungsgebühr, diese erlaubt":" o den Zugriff auf MEHR Funktionen
- o die Freischaltung von MEHR fitaf Nutzern z.B. Buchhaltern, Steuerberatern oder Kollrgen im Bereich Finanzen
- · Einen Monat stehen ALLE Funktionen KOSTENLOS zur Verfügung. Es kann in dieser Zeit kostenfrei gekündigt werden!
- · fitaf bietet einen vollständig kostenlose Basisversion!

Social Media: B E-Mail info@digitalized-accounting.com Allgemeine Geschäftsbedingungen (AGB) Impressum

# $\mathbf{F}$  fitaf - fury in the accounting factory

# Registrieren Sie jetzt Ihren Nutzer

kostenlos!

\* Name

**Julian Hauck** 

\* E-Mail

info@digitalized-accounting.com

Passwort

........

Passwort-Bestätigung

Passwort-Bestätigung

Nutzer kostenlos registrieren!

#### mail.google.com/mail/u/0/#inbox  $\mathbf{G}$

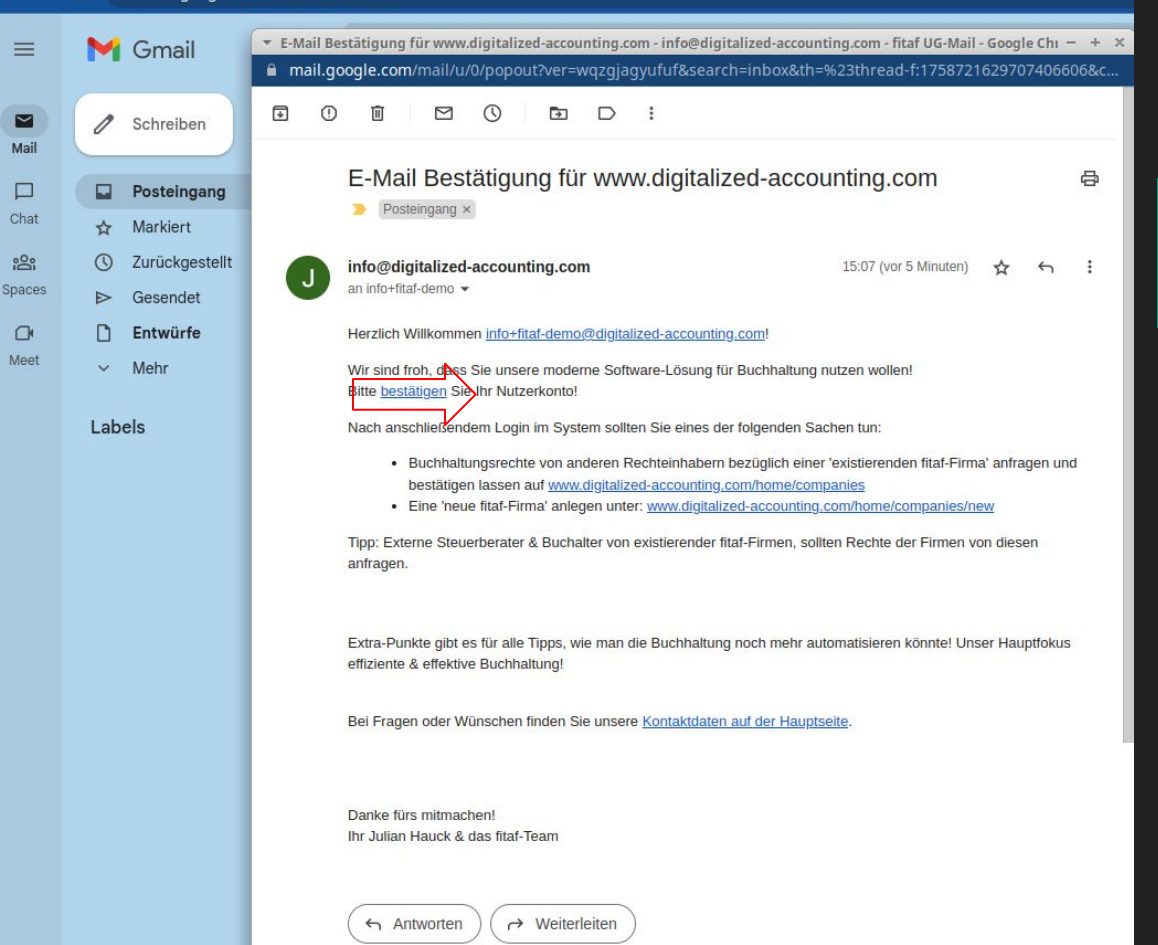

Die E-Mail Aktivierung des Benutzers in fitaf erfolgt durch Klick auf den Link (siehe **roter Pfeil links**) in der Anmeldungs-E-Mail. **(Gucken Sie vor einer Kontaktaufnahme erst im SPAM Ordner nach!)**

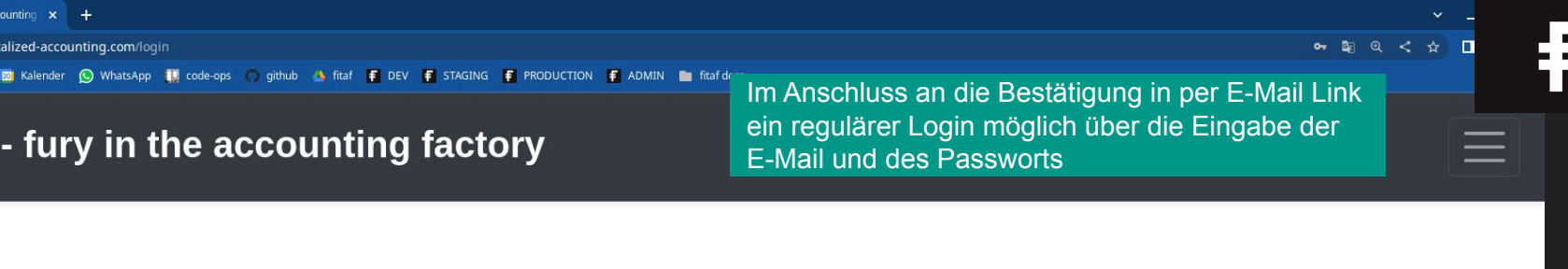

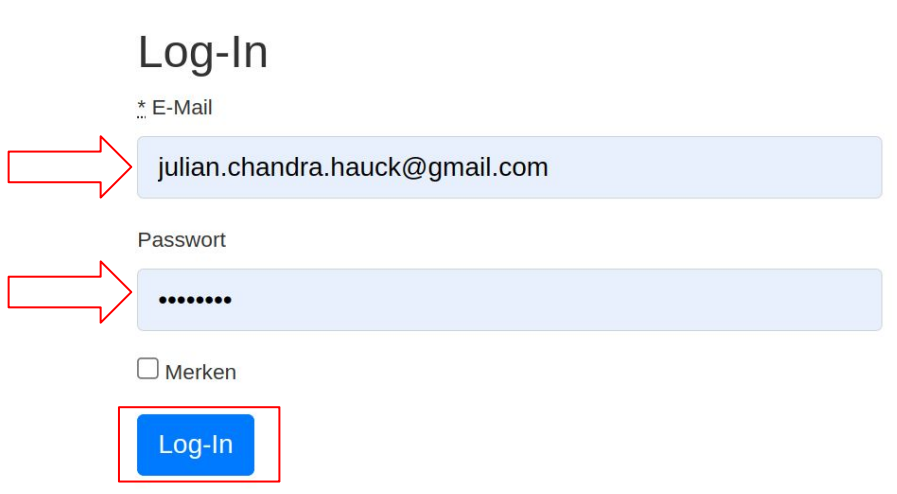

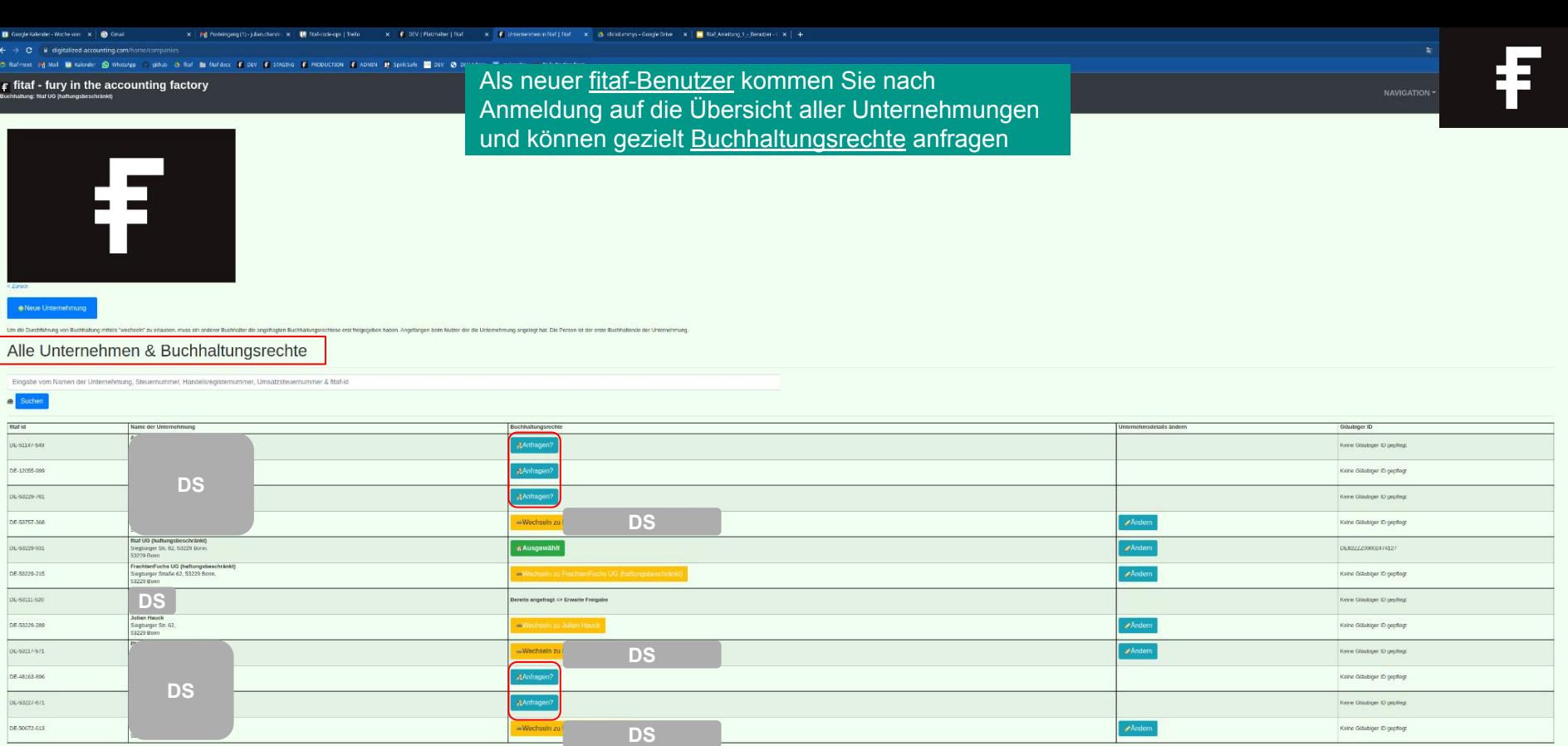

Eia Registionary vin Nazion tachion the home power homeown power and they are going and the form of Service Listen and a tech best and Content Service Content Service Content Service Content and the content democratic and

Doeruns | Sodal Media : <mark>(b)</mark> | E-Mail info@righalized-accounting.com | Afgemeine Geodráfishedrogungen (AGR) | impressum

7

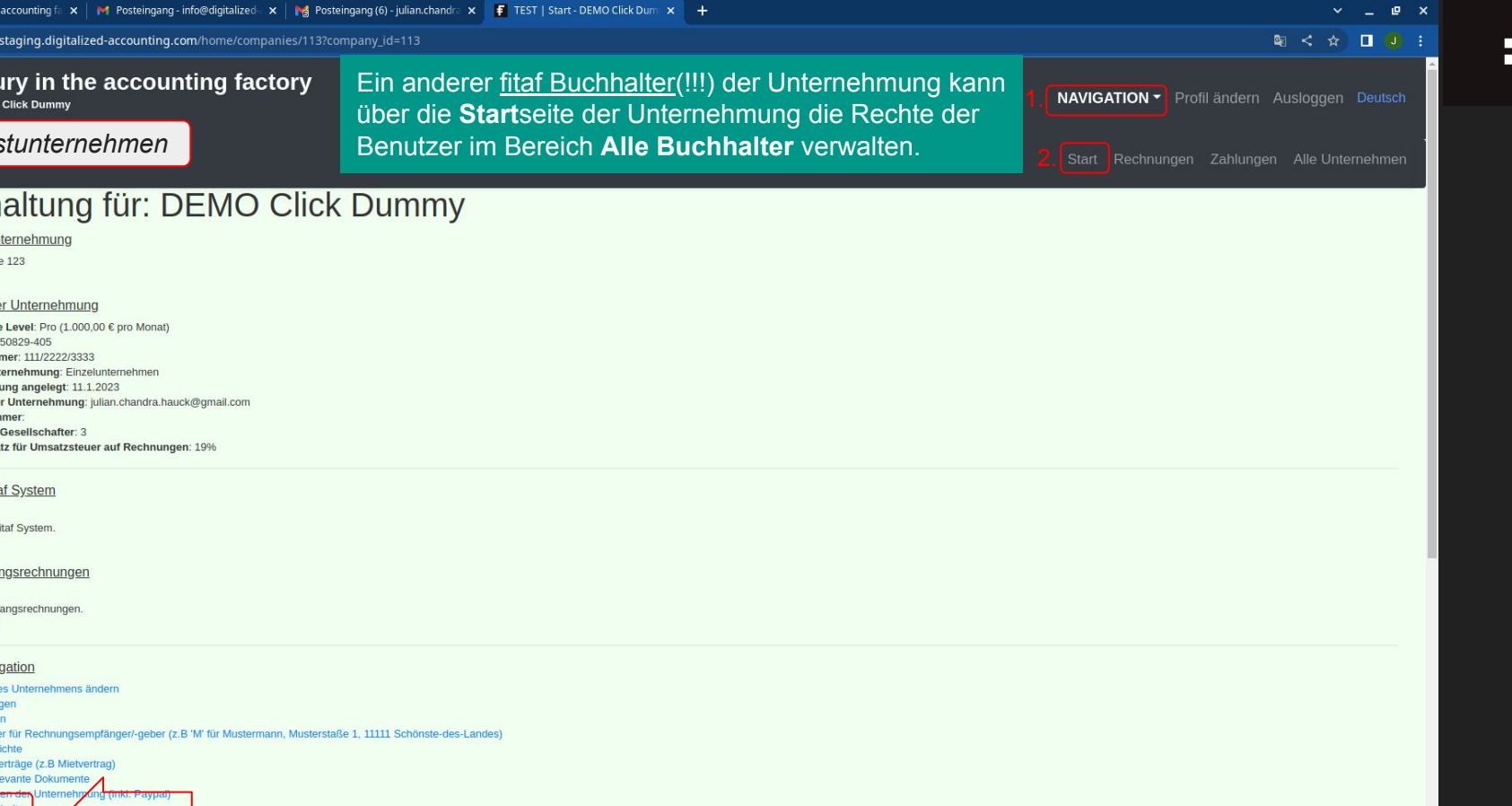

. Alle fitaf Unternehmen einsehen und ggf ein neues Unternehmen anlegen

#### $\epsilon$  fitaf - fury in the accounting factory Buchhaltung: DEMO Click Dummy

## *Das Testunternehmen*

Über die Buchhalter Seite der Unternehmung kann der andere Nutzer bequem die "fitaf Buchhaltungsrechte" einzelner Benutzer verwalten

## ☆ □ □

 $\mathbf{p}$   $\mathbf{x}$ 

NAVIGATION • Profil ändern Ausloggen Deutsch

# Buchhaltungsrechte der Unternehmung

Derzeit haben die folgende Anzahl Nutzer Buchhaltungsrechte an der Unternehmung: 4

Der derzeitige Service Level erlaubt die folgende Anzahl Nutzern Buchhaltungsrechte zu erteilen: beliebig viele Nutzer möglich

Email **Name Registriert am Aktionen** Julian julian.chandra.hauck@gmail.com 5.5.2021 Ihr derzeitiger Nutzer (Keine Aktion) 8.1.2023 Daniel daniel **DS DS** Rechte widerrufen? 7.10.2021 **Judith DS DS** eb.de Rechte widerrufen? Demo julian.chandra.hauck+demo@gmail.com 24.2.2023 Anfrage gestellt. Rechte freigeben?

Telefonnummer: 0176 20043377 E-Mail: info@digitalized-accounting.com Impressum / AGB

Für die *Freigabe von Rechten* für mehr als einen Benutzer wird ein kostenpflichtiges fitaf Service Level benötigt:

- Kostenlos (0  $\epsilon$  / Monat) => 1 Nutzer
- Advanced (25  $\epsilon$  / Monat) => bis zu 3 Nutzer
- Expert (100  $\epsilon$  / Monat) => bis zu 7 Nutzer
- Pro (1.000 € / Monat) => beliebig viele Nutzer

(höhere Service Level bieten auch mehr Funktionen, zB Platzhalter und Tagesberichte)

9

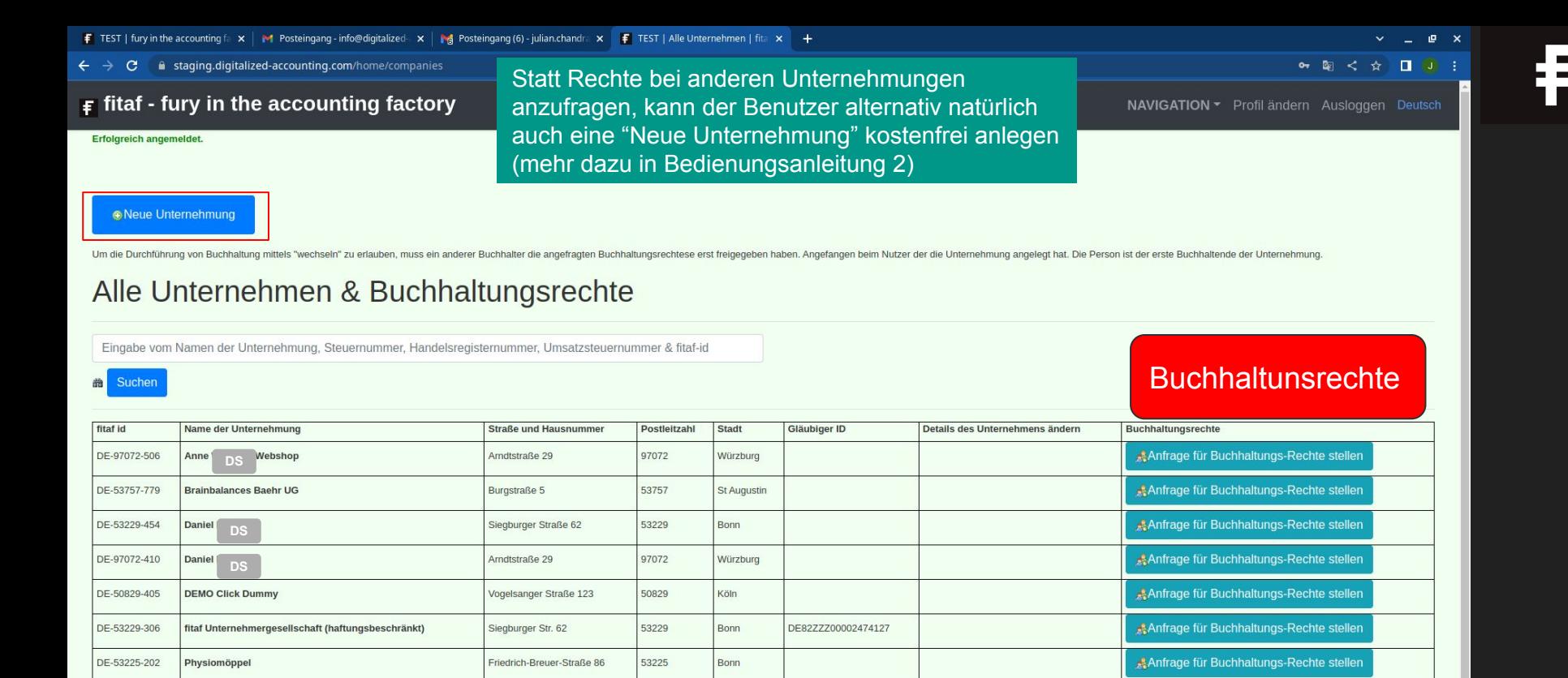

Die Registrierung von Nutzern ist kostenlos. Der Preis pro Unternehmung variiert abhängig vom gewähltem fitaf Service Level zwischen 0,00 € - 100,00 € pro Monat. Die Abrechnung erfolgt per Dauerrechnung und wird monatlich eingezogen, welches in fitaf hinterlegt wird. Es werden 4 Service Levels mit einer unterschiedlichen Menge an Funktionen und Nuterzahlen angeboten, die zur Laufzeit gewählt und erhöht werden können.

Köln

50825

Heliosstraße 6a

**URBANOPHIL.KOELN** 

DE-50825-46

Anfrage für Buchhaltungs-Rechte stellen

10